# [ **CAP Secteur 1 Métropole septembre 2008** \

### **EXERCICE 1 5 points**

Une entreprise reçoit une commande pour des portillons correspondants au modèle ci-dessous.

**1.** Étude de la partie haute du portillon.

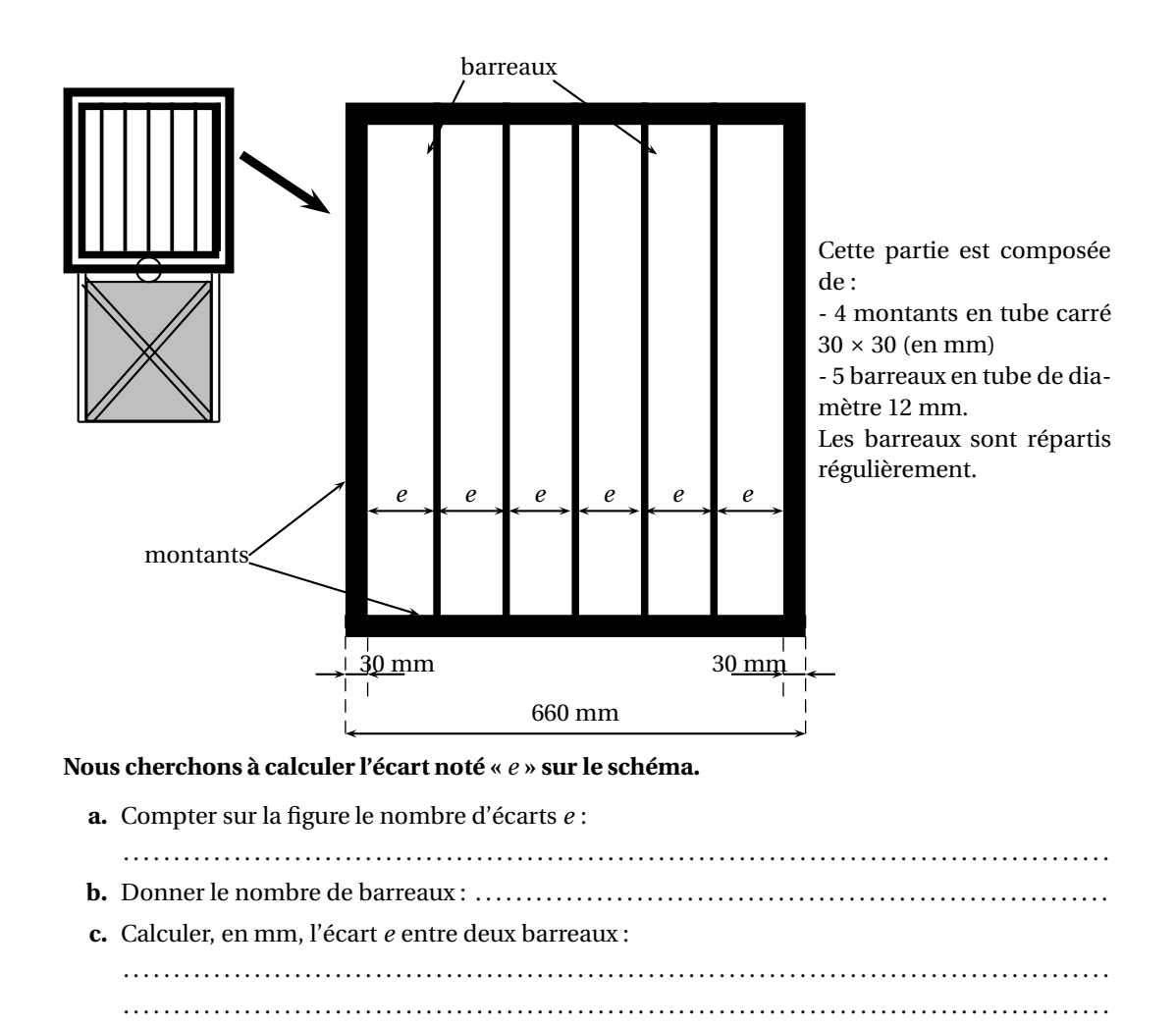

. . .

**2. Étude de la flasque du portillon** Partie

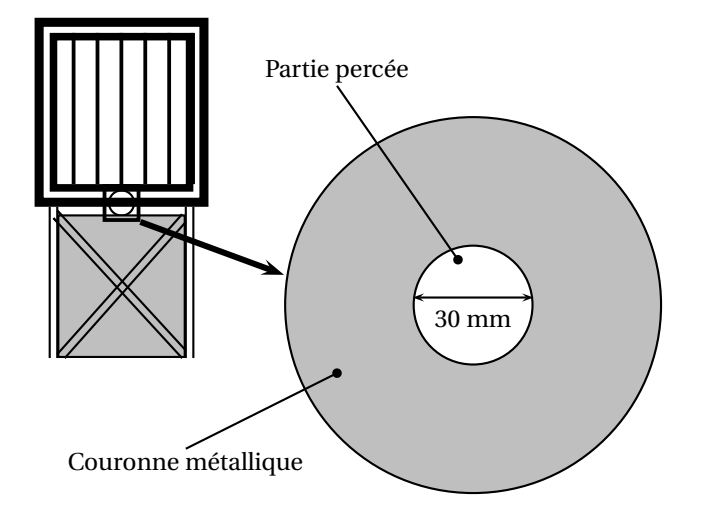

La partie centrale est une flasque en forme de disque en métal,

La flasque a un rayon total de 50 mm.

Le diamètre du perçage est de 30 mm.

# **Nous cherchons à calculer l'aire de la couronne métallique.**

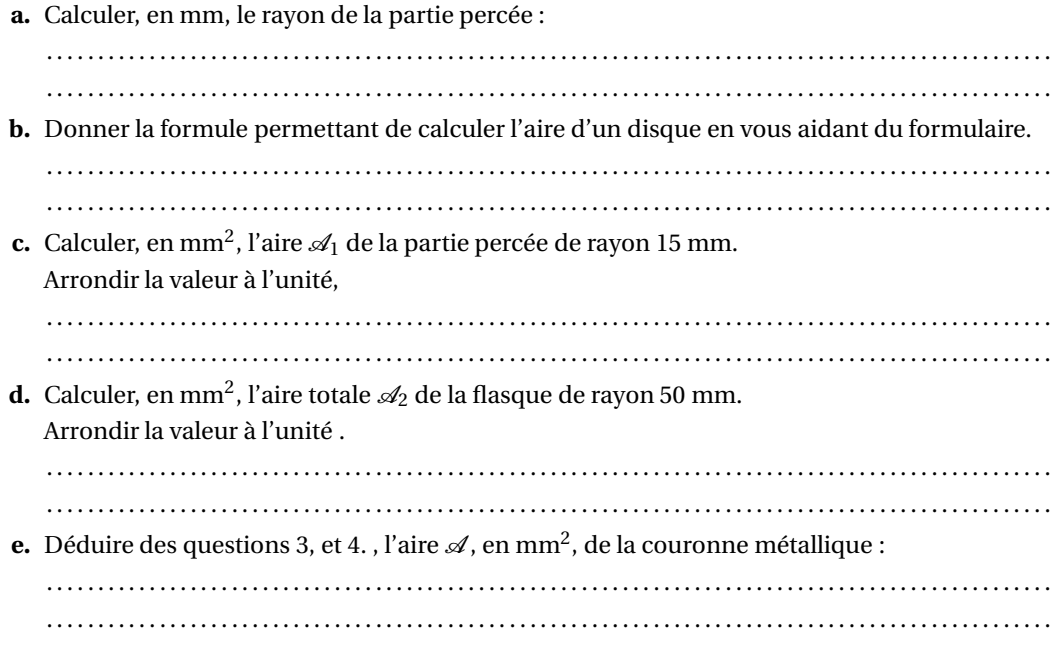

**3. Étude de la partie basse du portillon**

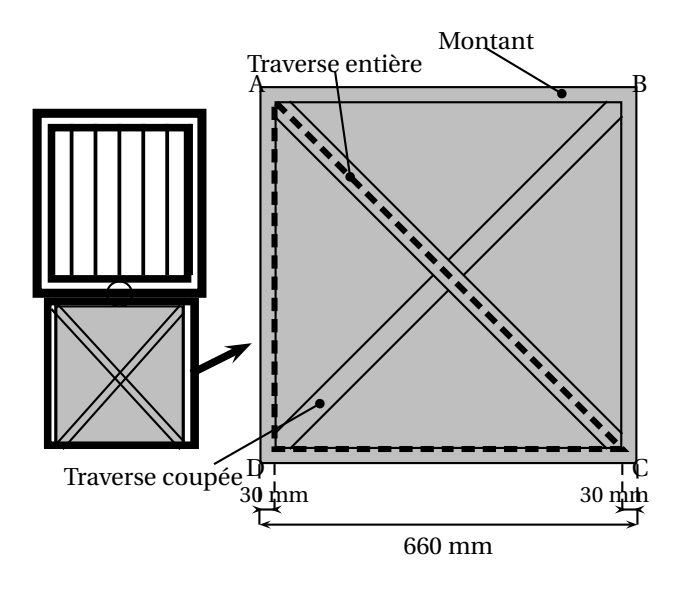

La partie basse est composée :

- de 4 montants métalliques formant un carré

- d'une traverse entière placée en diagonale, notée AC - d'une traverse coupée placée en diagonale, notée BD

### **Nous cherchons à calculer la longueur des axes de chacune des traverses.**

- **a.** Calculer, en mm, la longueur du côté intérieur des montants métalliques représentée par le segment [DC] :
- . . **b.** En déduire, en mm, la longueur du côté intérieur du montant métallique représentée par le segment [AD] : . . . . . . . . . . . . . . . . . . . . . . . . . . . . . . . . . . . . . . . . . . . . . . . . . . . . . . . . . . . . . . . . . . . . . . . . . . . . . . . . . . . . . . . . . . . . . . . . . . **c.** Calculer, en mm, la longueur de la traverse représentée par [AC] en utilisant le théorème de Pythagore dans le triangle rectangle AOC. Arrondir la valeur à l'unité. . .

#### **EXERCICE 2 Tolérance de fabrication 2 points**

L'entreprise lance une fabrication de 1 000 portillons. Afin de vérifier la qualité de son produit, un contrôle est effectué sur la hauteur des 1 000 portillons,.

La répartition des hauteurs de ces 1 000 portillons est donnée sous la forme de l'histogramme ci-dessous :

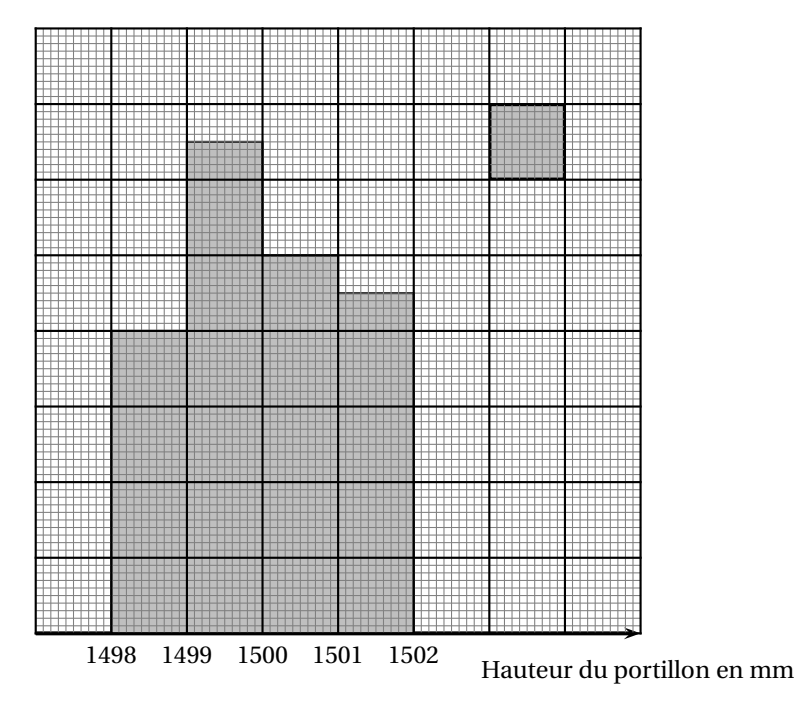

1. Par lecture sur l'histogramme donné, porter dans le tableau les valeurs manquantes pour le « nombre de portillons ».

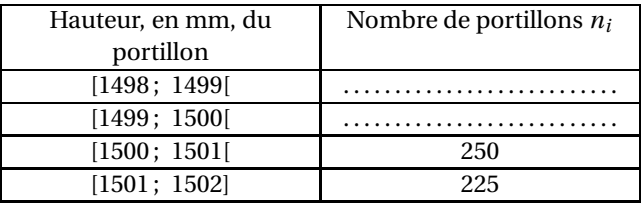

**2.** Un client exige que la hauteur des portillons soit comprise dans l'intervalle [1499 ; 1501[. Calculer le nombre maximum de portillons qui pourra être vendus à ce client :

. . . . . . . . . . . . . . . . . . . . . . . . . . . . . . . . . . . . . . . . . . . . . . . . . . . . . . . . . . . . . . . . . . . . . . . . . . . . . . . . . . . . . . . . . . . . . . . . . . . . . . .

- . . . . . . . . . . . . . . . . . . . . . . . . . . . . . . . . . . . . . . . . . . . . . . . . . . . . . . . . . . . . . . . . . . . . . . . . . . . . . . . . . . . . . . . . . . . . . . . . . . . . . . .
- **3.** Calculer la fréquence des portillons susceptibles d'être vendus à ce client. Exprimer le résultat sous la forme d'un pourcentage. . . . . . . . . . . . . . . . . . . . . . . . . . . . . . . . . . . . . . . . . . . . . . . . . . . . . . . . . . . . . . . . . . . . . . . . . . . . . . . . . . . . . . . . . . . . . . . . . . . . . . . .

. . . . . . . . . . . . . . . . . . . . . . . . . . . . . . . . . . . . . . . . . . . . . . . . . . . . . . . . . . . . . . . . . . . . . . . . . . . . . . . . . . . . . . . . . . . . . . . . . . . . . . .

# **EXERCICE 3 Commande de la matière première 3 points**

Pour la fabrication des 1 000 portillons, l'entreprise établit la liste des matériaux nécessaires. Elle contacte son fournisseur pour obtenir la matière première.

**1.** Sur le devis du fournisseur, il manque des informations. Compléter ce devis.

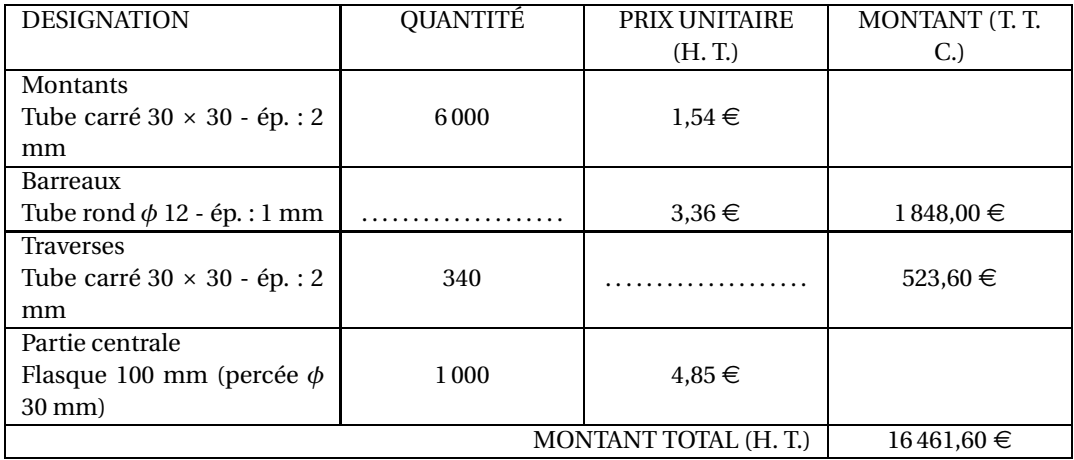

**2.** Le fournisseur accorde une remise de 12 % sur le montant total Hors Taxes (H. T.) de 16 461,60  $\in$ . Calculer, en euro, le montant de la remise.

. . . . . . . . . . . . . . . . . . . . . . . . . . . . . . . . . . . . . . . . . . . . . . . . . . . . . . . . . . . . . . . . . . . . . . . . . . . . . . . . . . . . . . . . . . . . . . . . . . . . . . .

. . . . . . . . . . . . . . . . . . . . . . . . . . . . . . . . . . . . . . . . . . . . . . . . . . . . . . . . . . . . . . . . . . . . . . . . . . . . . . . . . . . . . . . . . . . . . . . . . . . . . . . **3.** Quel est le montant net H T. du devis en tenant compte de la remise ?

Cocher la bonne réponse.

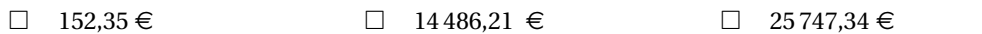

**4.** Le montant de la T.VA calculée sur le montant net HT. est de 2 839,30 €. Calculer le montant Taxes Comprises du devis :

. . .

On rappelle : Prix Taxes Comprises = Prix Hors Taxes (H. T.) + Montant de la T. V. A.